# **EESTI** RAHVUSBIBLIOGRAAFIA **RAAMATUD**

## **ESTONIAN** NATIONAL BIBLIOGRAPHY

### **BOOKS**

### $2006 \cdot 3$

Märts - March

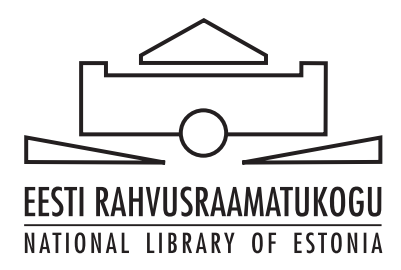

 $\mathbf{1}$ 

# RAAMATUD - BOOKS · 2006 - 3<br>880 - 1319

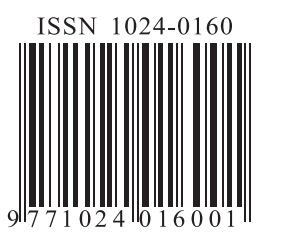

 $\overline{c}$ 

 $\Box$